## SOCIAL KLEPTO Silent Corporate Espionage under Your Nose

By Barracuda Labs

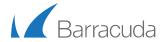

# SOCIAL KLEPTO: The Facts

### What

• The one who infiltrates and then abuses social networks to glean vital, sensitive business intelligence from key employees within your organization

### Why

- Because stealing money is illegal and stealing customers is not
- No physical hacking involved; out of target network

### How

- Comfort level on social networks: Facebook, Twitter, Google+, LinkedIn
- Too much company and employee information on the Internet
- Big data analysis

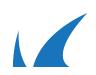

## STEALING CUSTOMERS: The Old Way

- ◆ 2011: Marcone Supply vs. 1st Source Servall
- New York Supreme Court
- Two sales reps left with old customer lists
- Took list of 3,300 existing customers
- Resulted in 640 customers stolen
- \$12 million in revenue loss
- About 4% of the overall revenue

"A few months after the deal closed, however, Marcone noticed that many of Wagner's best customers were no longer placing orders."

# HOW MUCH IS A CUSTOMER WORTH?

### Formula

- CLV : Customer Lifetime Value
- CLV = M \* ( R / (1+I-R))
- M = Annual Gross Profit
- R = Customer Retention Rate
- I = Discount Rate

#### ♦ Example

- Network Security Service
- \$200K/Year Gross Revenue
- \$60K/Year Gross Profit
- Retention Rate = 90%
- Discount Rate = 10%
- CLV = \$60,000 ( 0.9/(1+0.1-0.9))
- = \$270,000

## VALUE OF A "SALES QUALIFIED LEAD"

| LEAD STAGE                | CONVERSION<br>RATE | RATIO TO<br>CUSTOMER | LEAD VALUE |
|---------------------------|--------------------|----------------------|------------|
| INQUIRIES                 | 3%                 | 505.1                | \$535      |
| MARKETING QUALIFIED LEADS | 55%                | 15.2                 | \$17,820   |
| SALES ACCEPTED LEADS      | 40%                | 8.3                  | \$32,400   |
| SALES QUALIFIED LEADS     | 30%                | 3.3                  | \$81,000   |
| NEW CUSTOMERS             |                    | 1                    | \$270,000  |

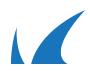

## Social Klepto: How To

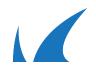

## STEPS TO STEALING LEADS

- 1. Create bait (fake) LinkedIn accounts
- 2. Connect with sales representatives at competitors
- 3. Monitor activity and new connections of that competitor
- 4. Identify new qualified leads with appropriate data analysis tools
- 5. Contact and steal the lead

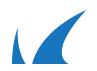

# FOUR TYPES OF BAITS

- 1. Customer Prospect
- 2. Job Recruiter
- 3. Old Colleague
- 4. Good-Looking Person

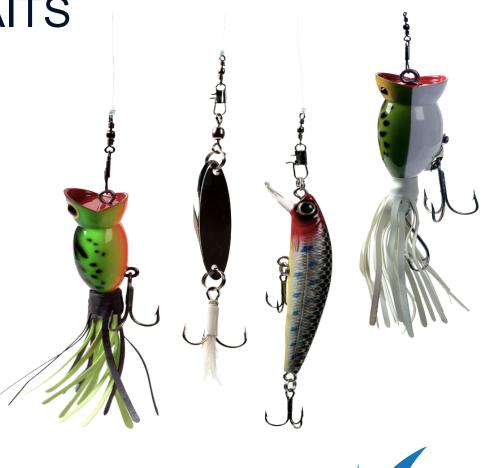

## HOW TO MAKE 'CUSTOMER PROSPECT'

- Blend Job History and Descriptions from similar people
- Join industry-related LinkedIn Groups
- Connect with people in the industry or around the target
- Monitor for 2<sup>nd</sup> & 3<sup>rd</sup> level connections
- Send requests to targets

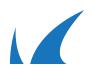

## HOW TO MAKE 'OLD COLLEAGUE'

- Choose low-level position at target company
- Connect with others from the same company
- Monitor for 2<sup>nd</sup> & 3<sup>rd</sup> level connections
- Send requests to targets

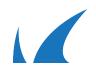

# HOW TO MAKE 'JOB RECRUITER'

Stage the account, set appropriate profile content (e.g., recruiting experiences, open connector, etc.)

Connect with people around the target

- Monitor for 2<sup>nd</sup> & 3<sup>rd</sup> level connections
- Send mail about higher-level job opening

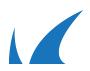

## HOW TO MAKE 'GOOD LOOKING PERSON'

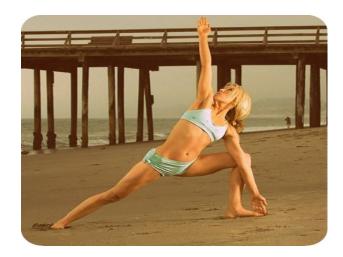

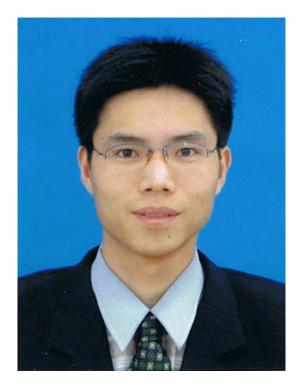

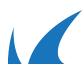

# WAYS TO BUILD A CONNECTION BASE

- 1. Send a lot of requests
- 2. Connect to a network of fake accounts
- 3. Buy connections
- 4. Set account as "open to accept" accounts

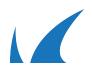

## **BUYING CONNECTIONS / OPEN CONNECTORS**

|                                                                                                    | Google                 | open networker site:linkedin.com                                                                                                    | ų |
|----------------------------------------------------------------------------------------------------|------------------------|----------------------------------------------------------------------------------------------------|---|
| fiverr                                                                                                    | Meet the seller who bo | Web Images Maps Shopping More - Search tools                                                                                                    |   |
| Search                                                                                                    |                        | About 1,150,000 results (0.09 seconds)  OpenNetworker.com   LinkedIn www.linkedin.com/groups/OpenNetworker.com-35555/about -                                                                                                    |   |
| "linkedin connections"                                                                                                    | Search                 | Oct 1, 2007 - 60000+ participants! <b>Open Networkers</b> are people like you - people who know the incredible value of being open to new opportunities and                                                                                                    |   |
| Search again in: $\odot$ Everything $\bigcirc$ Collections                                                                                                    |                        | Singapore Open Networkers   LinkedIn<br>www.linkedin.com/groups/Singapore-Open-Networkers-84920 ▼<br>Apr 8, 2008 - This is an open networkers group for people in Singapore or who want to                                                                                                    |   |
| Search Results for "linkedin connecti                                                                                                    | Found 139 best matches | network with people in Singapore.                                                                                                    |   |
| Sort gigs by         Auto         Rating         New         Haz Video         Express Gigs           I will grow your LinkedIn network to at         Few Social Media experts get LinkedIn (by rickipil)         Few Social Media experts get LinkedIn (by rickipil) |                        | Joshua Cheshan (Top linked, Open Networker)   LinkedIn<br>www.linkedin.com/in/jcheshan *<br>Greater New York City Area - Recruitment Manager at United Recruiting Inc.<br>View Joshua Cheshan (Top linked, Open Networker)'s professional profile on LinkedIn.<br>LinkedIn is the world's largest business network, helping professionals    |   |
| Online Marketing / Social Marketing O Collect                                                                                                    |                        | Norka Parodi {8000+}Open Networker   LinkedIn<br>www.linkedin.com/in/norkaparodi ➤<br>Boca Raton, Florida - Realtor® CDPE, CIAS, LMC, TRC<br>View Norka Parodi {8000+}Open Networker's professional profile on LinkedIn. LinkedIn<br>is the world's largest business network, helping professionals like Norka                               |   |
| Do you have a LinkedIn Company page? I will (by<br>Online Marketing / Social Marketing Ocliect                                                                                                    |                        | Emily Young LinkedIn Open Networker   LinkedIn<br>www.linkedin.com/in/emyoung ➤<br>Columbus, Ohio Area - Clinical Research Associate at The Ohio State University<br>View Emily Young ☆ LinkedIn Open Networker ☆'s professional profile on LinkedIn.<br>LinkedIn is the world's largest business network, helping professionals like        |   |
| Express I will give you 10,000 Active Lin<br>I will help boost your LinkedIn Network by (by bus                                                                                                    | n <u>pirð</u> 💌 )      | Hannah Moss (open networker) 700+   LinkedIn<br>www.linkedin.com/pub/hannah-moss-open-networker-700/31//921 -<br>Vienna, Virginia - Trainee - Associate recruiter at iPlaceUSA<br>View Hannah Moss (open networker) 700+'s professional profile on LinkedIn. LinkedIn<br>is the world's largest business network, helping professionals like |   |
| Online Marketing / Social Marketing Collect                                                                                                    | Share order now!       | Mark Avillar (Open Networker 4000)   LinkedIn                                                                                                    |   |

Mark Avillar (Open Networker 4000) | LinkedIn

www.linkedin.com/in/markavillar -Greater Atlanta Area - Contract Recruiting Expert

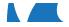

# SOCIAL KLEPTO WEB INTERFACE

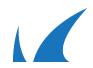

## **CREATE BAIT ACCOUNTS**

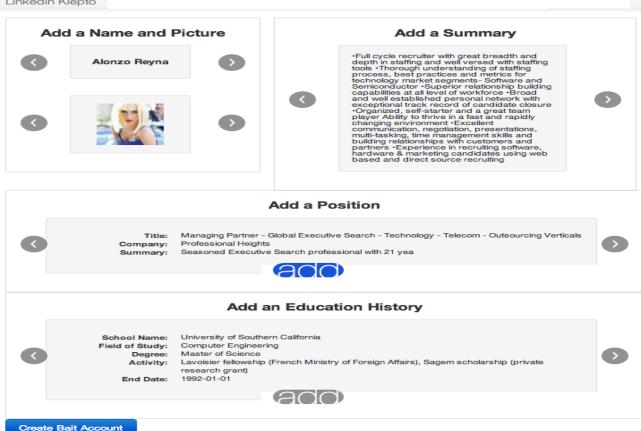

Linkedin Klepto

Linkedin Klepto

# **STEP 1: Start a New Social Klepto**

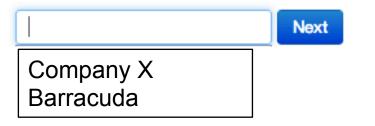

© Company 2013

Linkedin Klepto

#### STEP 2: Choose Bait Accounts || Target:

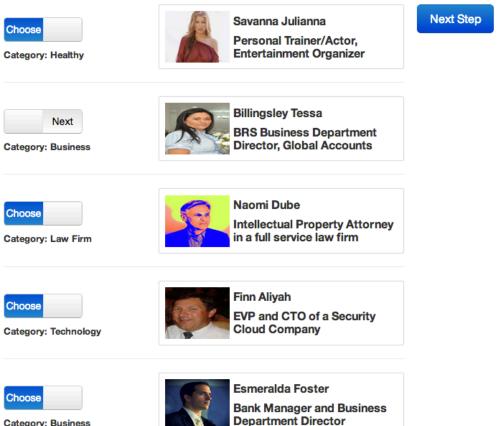

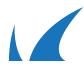

**Category: Business** 

STEP 3: Search and Invite Targets || Target:

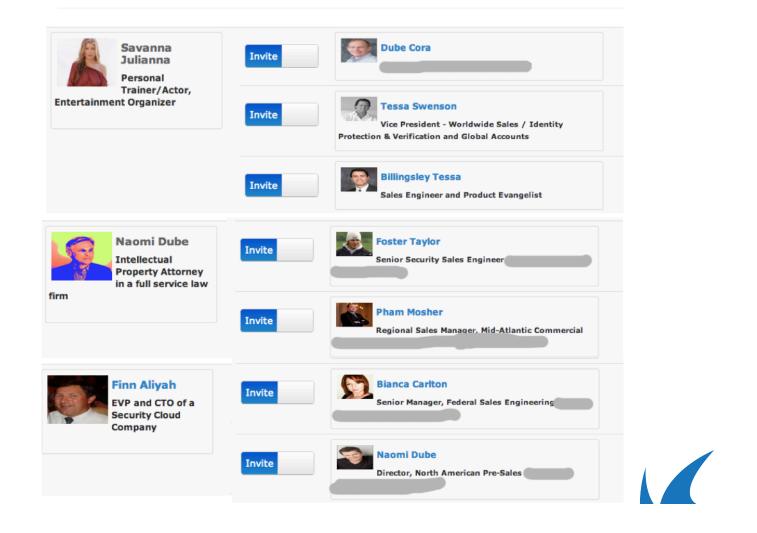

#### STEP 4: Steal Social Streams || Target:

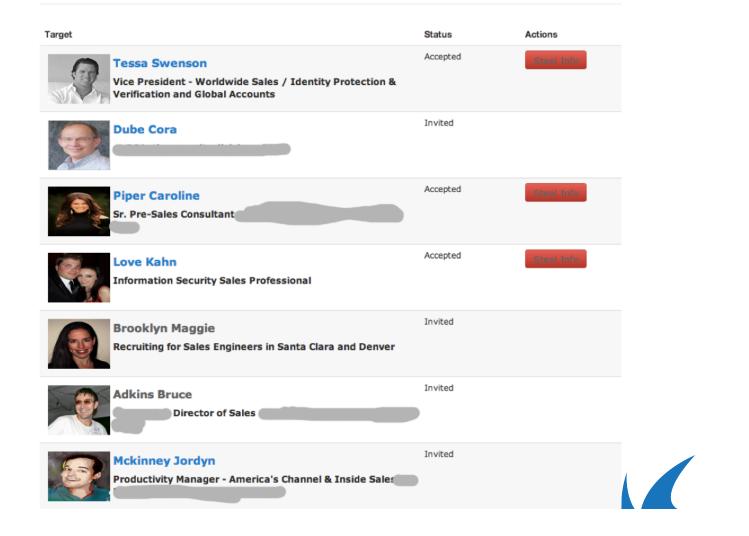

#### STEP 5: Monitoring Target Social Streams || Target:

| Target Profiles                                            | Target Streams                                                                                                    |
|------------------------------------------------------------|----------------------------------------------------------------------------------------------------|
| Dube Cora<br>Refresh Stream                                | Feb-22 Dube connectedDirector of Sales, Western US/Canada atProofpointFeb-18 Dube connectedGlobal Sales Manager at Cisco SystemsFeb-12 Dube connectedTruckee Real Estate, Tahoe Donner Homes, YourTahoe Realtor for theTruckee and North Lake Tahoe AreasFeb-11 Dube connectedEMC Area Manager at Arrow ElectronicsFeb-10 Dube connectedDirector of Data Analytics at Intel MediaFeb-09 Dube connectedIndependent Financial ConsultantFeb-05 Dube connectedSales Consultant at ETC                   |
| Kahn Forrest<br>Manager, Inside<br>Sales                   | Feb-22 Kahn connected       Product Manager at Cisco         Feb-14 Kahn connected       Executive Recruiter         Feb-06 Kahn connected       Managing Partner at Golden Hire Consulting         Feb-06 Kahn connected       Providing Expertise, Scalable Technology and         Protection Through Shared Liability For Massachusetts Area Organizations         Feb-06 Kahn connected       North East Regional Sales Manager         Feb-05 Kahn connected       oject Planner at BAE Systems |
| Brooklyn Maggie<br>Recruiting for<br>Sales Engineers<br>in | Feb-20 Brooklyn connected       Managing Partner   ARG -AgentHR         Recruiting Group   Talent Acquisition   Technology   Sales   Sales Engineers         Feb-10 Brooklyn connected       Manager, Sales Operations at Entrust         Feb-07 Brooklyn connected       Squash Professional         Feb-06 Brooklyn connected       Client Partner, Identity and Access         Management at Verizon Business                                                                                     |

1

#### Social Klepto Dashboard || Target:

| Bait Accounts                                                              | #Invitation | #Accept      | #Stream     |
|----------------------------------------------------------------------------|-------------|--------------|-------------|
| Savanna Julianna<br>Personal Trainer/Actor, Entertainment<br>Organizer     | 28          | 15<br>53.57% | 8<br>28.57% |
| Naomi Dube<br>Intellectual Property Attorney in a full<br>service law firm | 28          | 17<br>60.71% | 9<br>32.14% |
| Finn Aliyah<br>EVP and CTO of a Security Cloud Company                     | 28          | 7<br>25.00%  | 3<br>10.71% |
| Esmeralda Foster<br>Bank Manager and Business Department<br>Director       | 28          | 9<br>32.14%  | 5<br>17.86% |

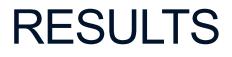

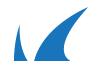

## FORTUNE 50 QUALIFIED LEAD

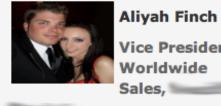

**Aliyah Finch** Vice President Worldwide

**Refresh Stream** 

| Feb-19 Aliyah connected                    | High-Tech Marketing Expert<br>IBM Fellow   |
|--------------------------------------------|--------------------------------------------|
| Feb-18 Aliyah connected                    | Director of Information Security at Omgeo  |
| Professional                               | experienceu anu versatile sales operations |
| Feb-17 Aliyah connected                    | WebSphere Sales at IBM Federal Software    |
| Feb-16 Aliyah connected                    | Enterprise Security Architect              |
| Feb-14 Aliyah connected                    | Regional Sales Manager at NetWitness       |
| Feb-14 Aliyah connected                    | Executive Manager                          |
| Feb-04 Aliyah connected                    | Sr. Director, Strategic Accounts &         |
| Alliances - Security at VSS N              | Ionitoring                                 |
| Feb-26 Aliyah connected The Boeing Company | Chief Cyber Security Architect at          |

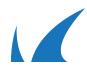

## RENEWAL / DISPLACEMENT OPPORTUNITY

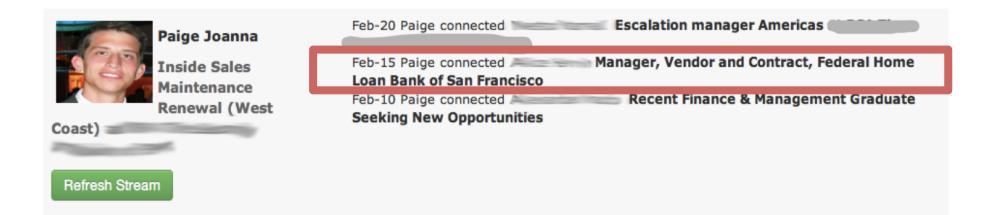

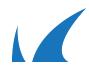

## MAJOR SALES PROJECT UNDERWAY

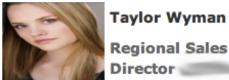

**Regional Sales** Director

Refresh Stream

| Feb-21 Taylor connected<br>Feb-21 Taylor connected<br>National Nebraska Inc.           | Recruiter, Sourcer<br>VP and Chief Information Security Officer at First                                                                |
|----------------------------------------------------------------------------------------|----------------------------------------------------------------------------------------------------|
| Feb-20 Taylor connected                                                                | VP of North American Sales at Authentify, Inc.                                                                                          |
| Feb-18 Taylor connected                                                                | Systems Support Analyst at MoneyGram                                                                                                    |
| Feb-08 Taylor connected<br>Sourcing at Express Scripts, In                             | Director Corporate Procurement IT Strategic<br>c.                                                                                       |
| Feb-07 Taylor connected                                                                | Sr. Sales Director - Midwest Region at LexisNexis<br>Sr. Technical Specialist at BJC Healthcare                                         |
| Feb-05 Taylor connected                                                                | Security Architect at MoneyGram International                                                                                           |
| Feb-05 Taylor connected<br>Feb-25 Taylor connected<br>Feb-25 Taylor connected<br>Union | Account Executive at Fishnet Security, Inc.<br>VP - Information Security at Western Union<br>AVP Specialty Finance at One Nevada Credit |
|                                                                                        | Forum for Contact Center Professionals                                                                                                  |
| Feb-25 Taylor connected Solutions at MasterCard                                        | SVP/Group Head - Fraud Management                                                                                                    |

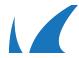

# HOW TO NOT GET ROBBED

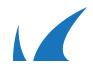

## CHANGE DEFAULT PROFILE SETTINGS

| 🔔 Profile                        | Privacy Controls                                                                                   | Settings                                                                                   |
|----------------------------------|----------------------------------------------------------------------------------------------------|--------------------------------------------------------------------------------------------|
| Email Preferences                | Turn on/off your activity broadcasts<br>Select who can see your activity feed                      | Manage your Twitter settings<br>Helpful Links                                              |
| Groups, Companies & Applications | Select what others see when you've viewed<br>their profile<br>Select who can see your connections  | Edit your name, location & industry »<br>Edit your profile »<br>Edit your public profile » |
| C Account                        | Change your profile photo & visibility »<br>Show/hide "Viewers of this profile also<br>viewed" box | Manage your recommendations »                                                              |

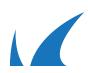

## TURN OFF ACTIVITY BROADCASTS

| Activity broadcasts                                                                                                    | × , |
|----------------------------------------------------------------------------------------------------|-----|
| By selecting this option, your activity updates will be shared in your activity feed.                                                                 | ×   |
| Let people know when you change your profile, make recommendations, or follow companies                                                               |     |
| Note: You may want to turn this option off if you're looking for a job and don't want your present employer to see that you're updating your profile. | a   |
| Save changes or Cancel                                                                                                    |     |
|                                                                                                    |     |
| Who can see your activity feed                                                                                                    | ×   |
| Your activity feed displays actions you've performed on LinkedIn. Select who can see your activity feed.                                              |     |
| Your connections \$                                                                                                    |     |
| Save changes or Cancel                                                                                                    |     |
|                                                                                                    | 1   |

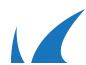

## CHROME EXTENSION: ONE-CLICK LINKEDIN PRIVACY SETTINGS

https://chrome.google.com/webstore/detail/one-click-privacy-setting/ndbgecgajaalmppafcopncbpblkgikif

http://bit.ly/cuda1click

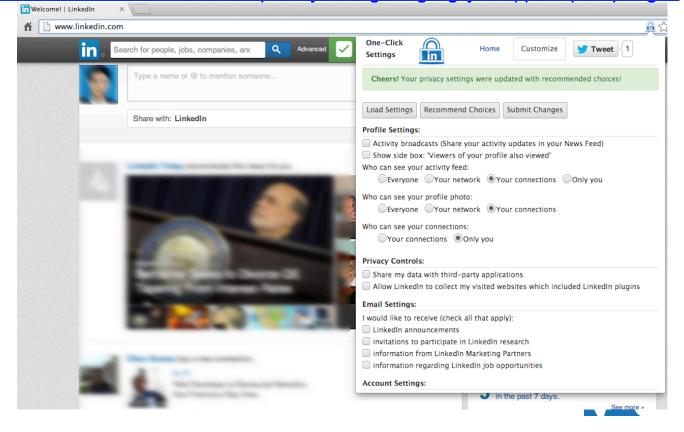

# OTHER USES OF SOCIAL KLEPTO

- M&A Intel
- Hiring Intelligence

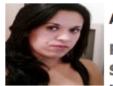

Adkins Cheyenne

Recruiting for Sales Engineers in Santa Clara

and Denver

**Refresh Stream** 

| Feb-20 Adkins connected | Managing Partner  <br>Technology   Sales   Sales Engineers |
|-------------------------|------------------------------------------------------------|
| Feb-10 Adkins connected | Manager, Sales Operations at                               |
| Feb-06 Adkins connected | Client Partner, Identity and Access                        |
| Feb-26 Adkins connected | Systems Engineer at                                        |

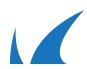

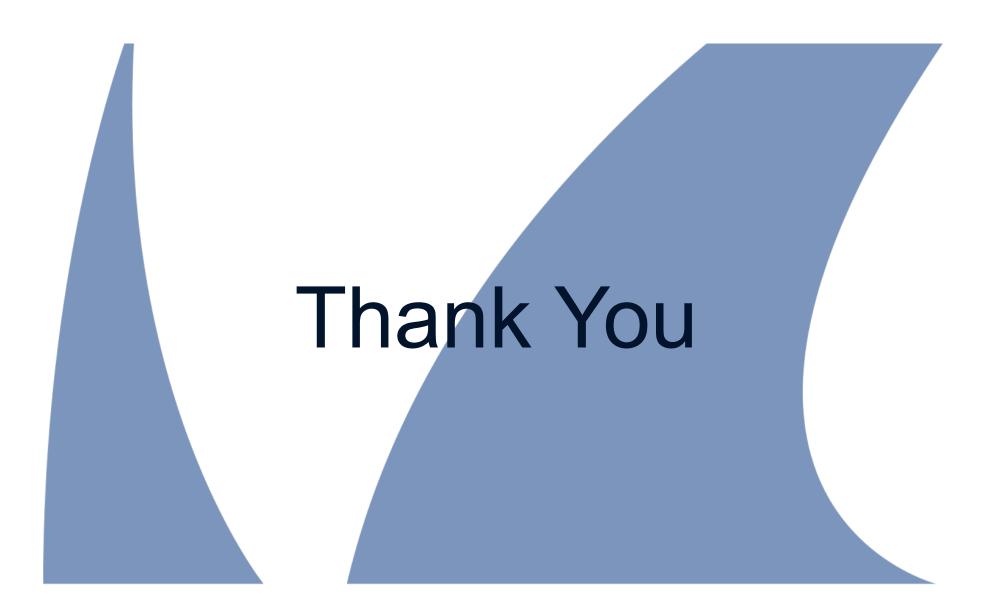